Κόψε και κόλλησε τη σωστή εικόνα.

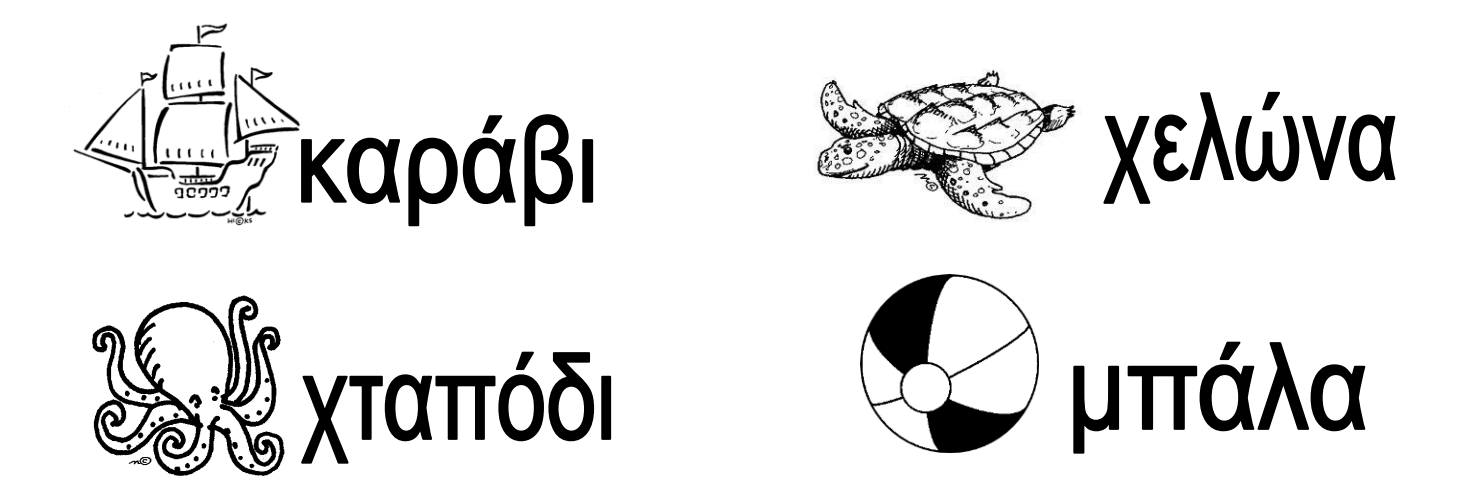

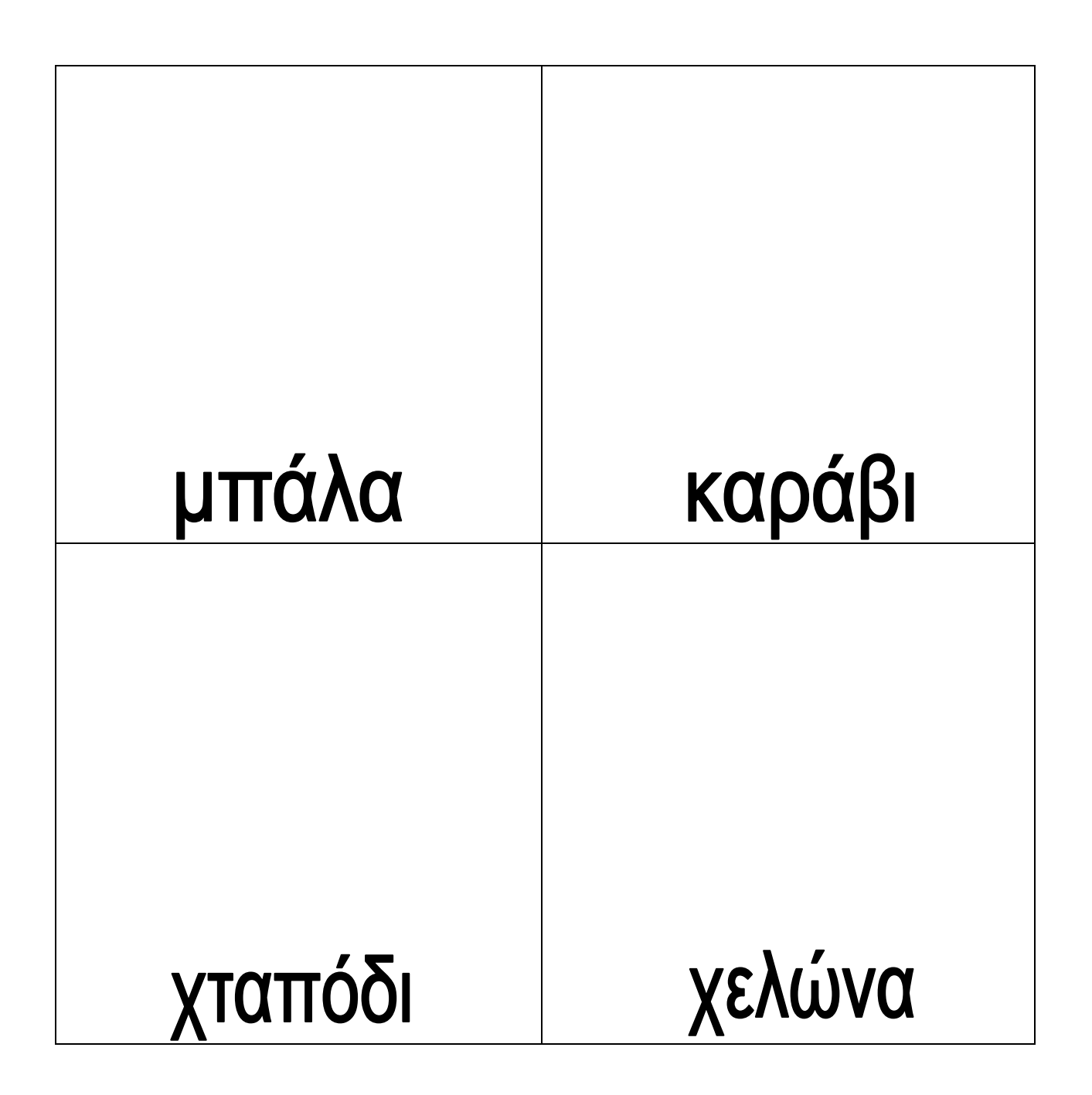

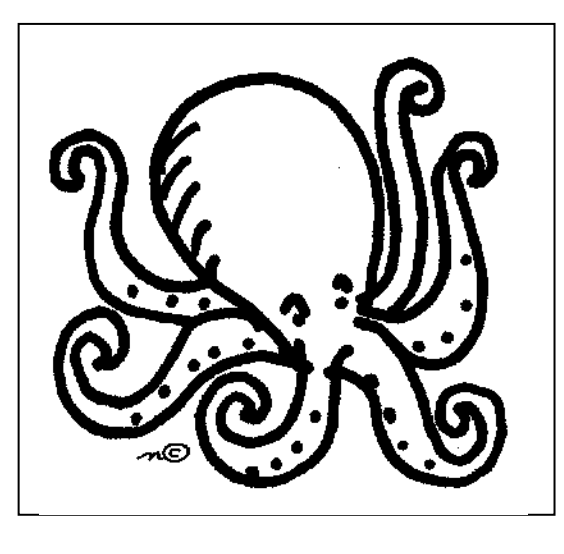

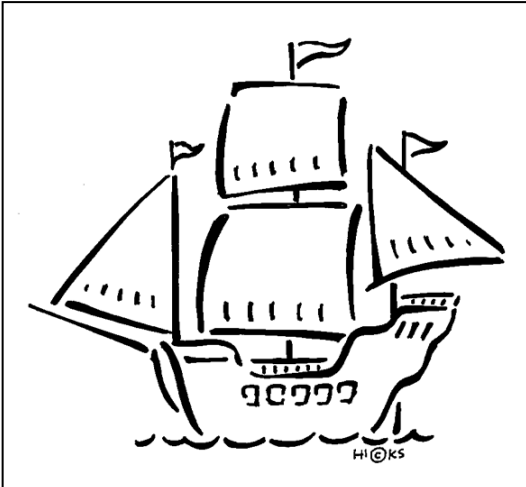

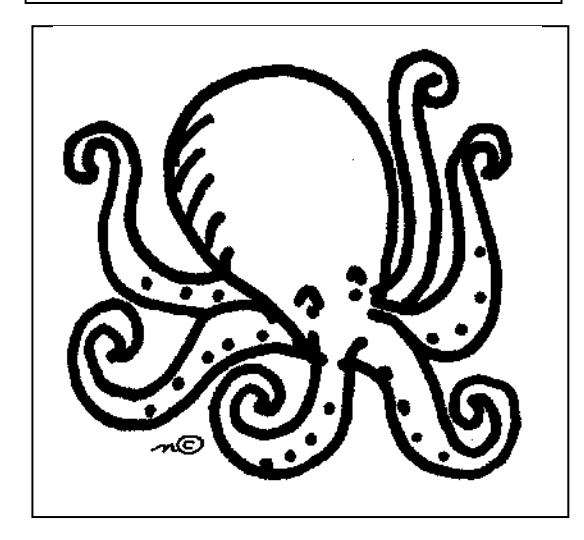

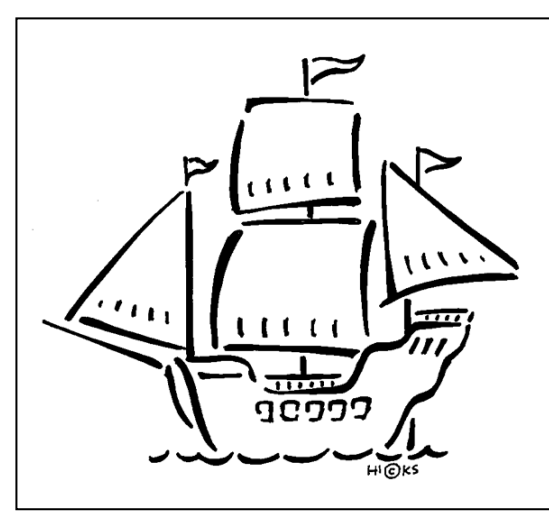

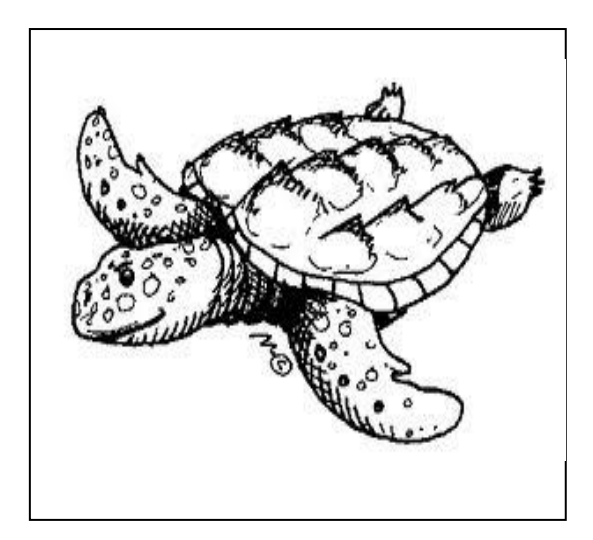

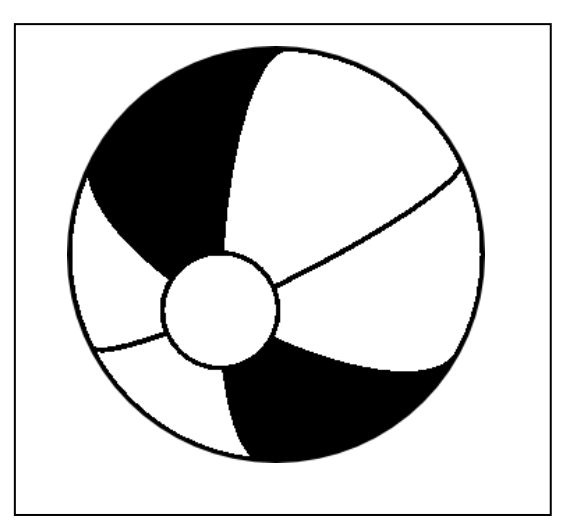

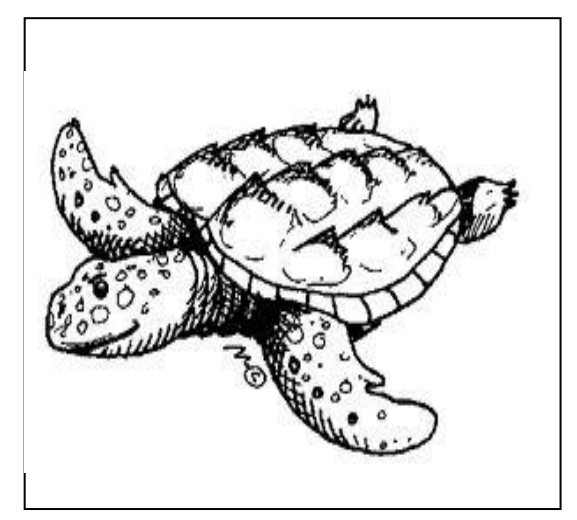

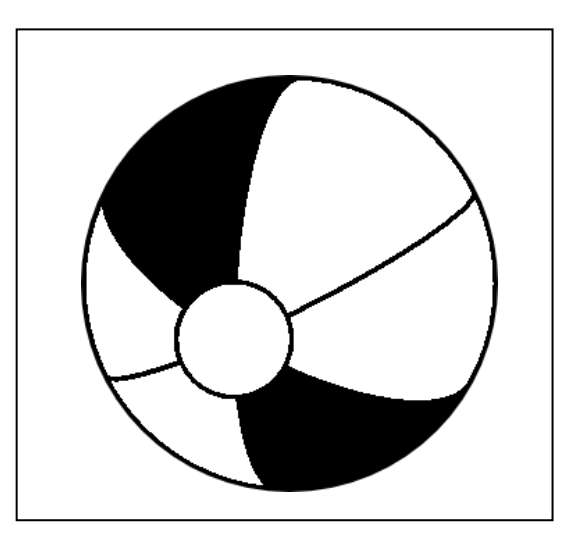